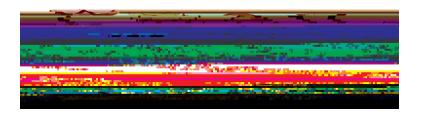

## 1 VV 20 k 2 > 0990 40 40 40 29 20 29 911 2012